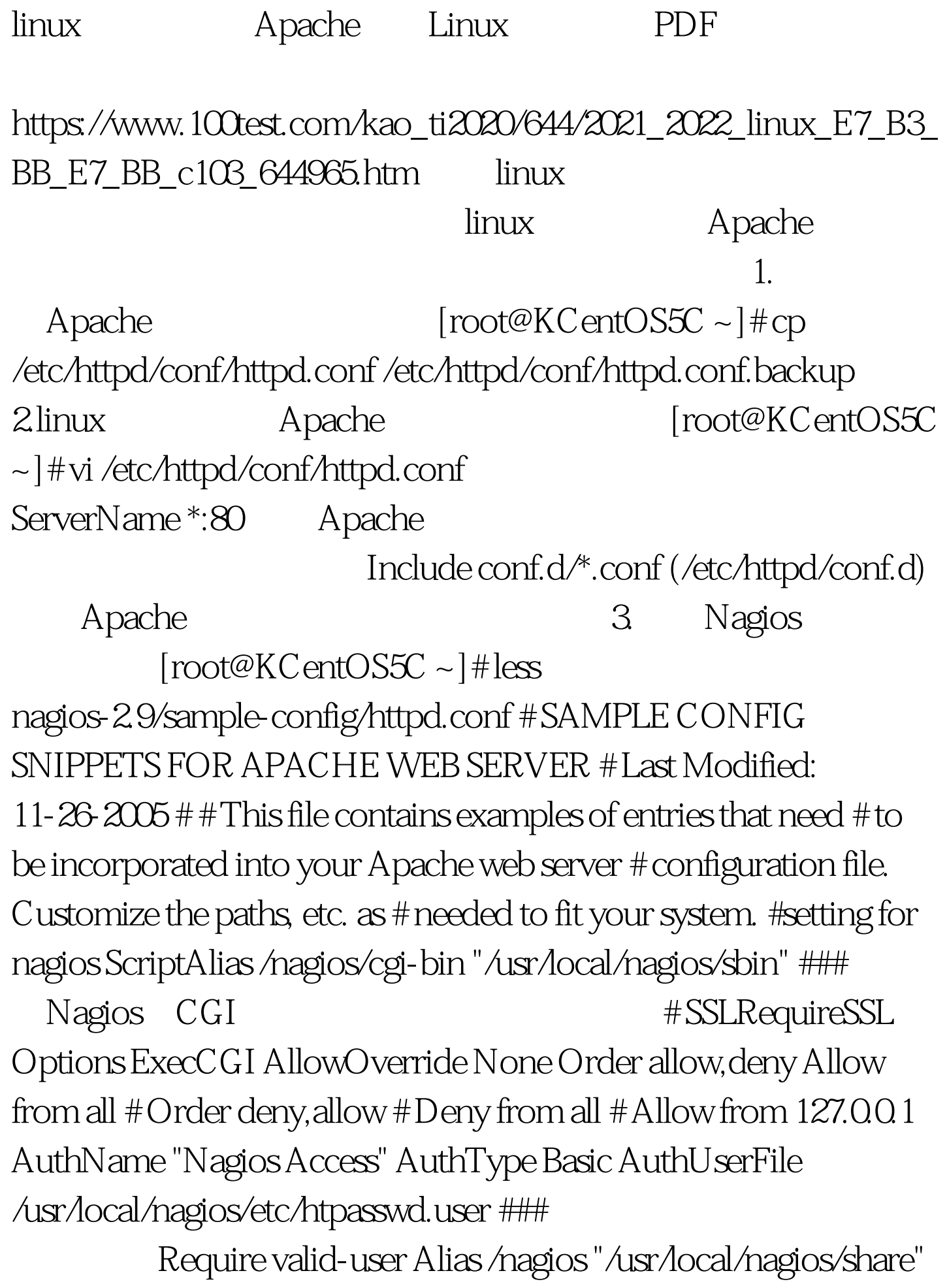

###设定了Nagios的网页URL对应的系统路径。 # SSLRequireSSL Options None AllowOverride None Order allow,deny Allow from all # Order deny,allow # Deny from all # Allow from 127.0.0.1 AuthName "Nagios Access" AuthType Basic AuthUserFile /usr/local/nagios/etc/htpasswd.user ### Require valid-user {###### #setting for nagios --  $\triangle$  /usr/local/apache/conf/httpd.conf /usr/local/apache/bin/apachctl configtest --help #############################<br>} AuthUserFile Apache Nagios httpasswd /usr/local/nagios/etc/ htpasswd.user , and the set of the set of the set of the set of the set of the set of the set of the set of the set of the set of the set of the set of the set of the set of the set of the set of the set of the set of the set of the se htpasswd.user nagios nagios regios de Nagios 组用户读写权限。 100Test 下载频道开通,各类考试题目直接 www.100test.com